# **PERTEMUAN 14 ANALISIS REGRESI SEDERHANA**

#### **A. CAPAIAN PEMBELAJARAN**

Materi yang akan di pelajari adalah mengenai analisis regregsi sederhana. Setelah mengikuti materi pertemuan ini, mahasiswa diharapkan mampu memahami regresi sederhana dan penerapannya SPSS dalam tugas akhir mahasiswa.

### **B. URAIAN MATERI**

#### **1. PENGERTIAN REGRESI**

Model regresi adalah salah satu model dalam memprediksi variabel terikat (dependen) melalui variabel bebas independen. Penggunaan model regresi dilakukan diberbagai bidang termasuk bidang ekonomi. Model regresi sederhana atau lebih sering dikenal dengan regresi linier sederhana adalah regresi yang sering digunakan dalam kehidupan sehari-hari untuk mengetahui pengaruh variabel bebas terhadap variabel terikat.

Persamaan umum dalam regresi linier sederhana adalah sebagai berikut:

$$
\hat{y} = a + bx
$$

Keterangan:

- $\hat{v}$  = prediksi nilai variabel dependen (terikat)
- $x = nilai variable l$  independen (bebas)
- $a = k$ onstansa
- $b = koefisien veriabel independen (bebas)$

Nilai a dan b dapat diperoleh melalui perhitungan dengan menggunakan rumus sebagai berikut:

$$
a = \frac{(\sum y)(\sum x^2) - (\sum x)(\sum xy)}{n(\sum x^2) - (\sum x)^2}
$$

$$
b = \frac{n(\sum xy) - (\sum x)(\sum y)}{n(\sum x^2) - (\sum x)^2}
$$

Keterangan:

 $n =$  Jumlah sampel/responden  $a = k$ onstansa  $b = koefisien variable x$  $\sum y = j$ umlah nilai variabel y  $\sum x = j$ umlah nilai variabel x  $\sum xy =$  jumlah perkalian nilai variabel x dengan nilai variabel y  $\sum x^2 =$  jumlah perkalian nilai variabel x dengan nilai variabel x

### **2. CONTOH SOAL REGRESI SEDERHANA**

Untuk meningkatkan pemahaman terhadap regresi linier sederhana perhatikan contoh pertama dibawah ini:

Jika diketahui data mengenai pengaruh disiplin kerja terhadap kinerja pegawai kantor akuntan publik XYZ.

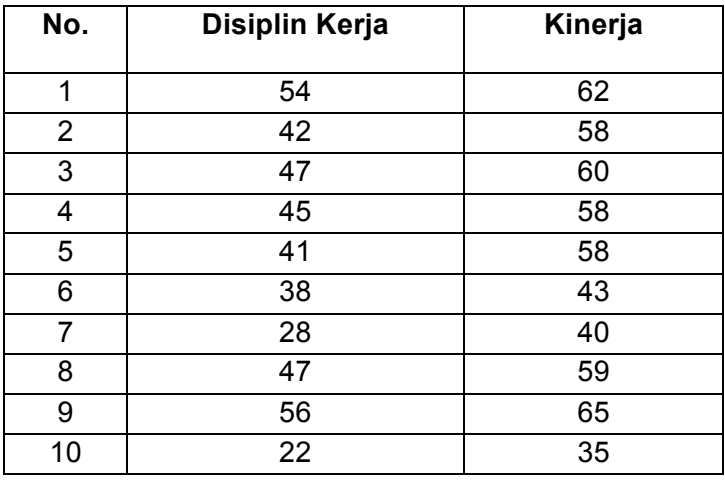

Untuk menyelesaikan masalah di atas, kita dapat mengikuti urutan langkah sebagai berikut:

- 1. Buat tabel bantuan
- 2. Rangkuman tabel bantuan
- 3. Hitung nilai a dan b
- 4. Masukan ke dalam persamaan umum
- 5. Interpreatsikan persamaan

**Penyelesaian dari contoh soal di atas adalah :**

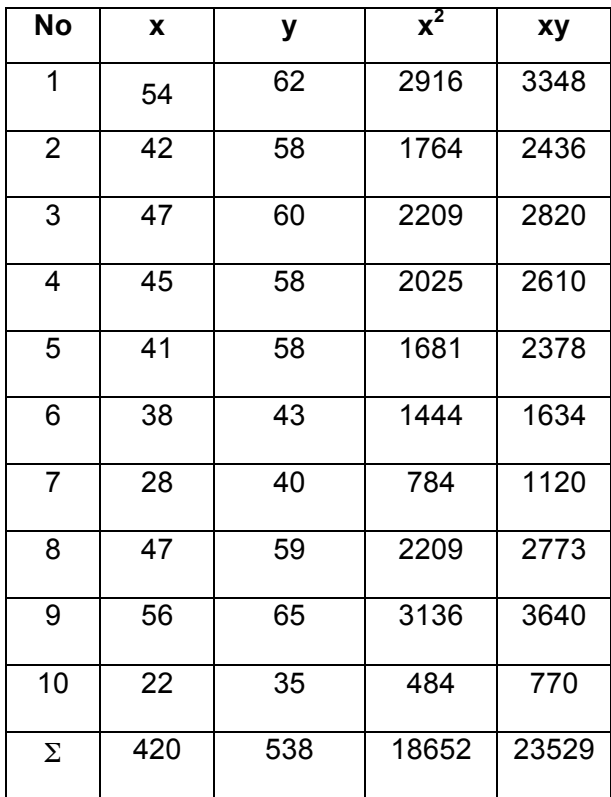

**1. Langkah 1: Buat Tabel Bantuan**

## **2. Langkah 2: Rangkuman Tabel Bantuan**

Berdasarkan tabel bantuan di atas, maka dapat rangkuman adalah sebagai berikut :

$$
n = 10
$$
  
\n
$$
\sum y = 538
$$
  
\n
$$
\sum x = 420
$$
  
\n
$$
(\sum x)^{2} = (420)^{2} = 176400
$$
  
\n
$$
\sum xy = 23529
$$
  
\n
$$
\sum x^{2} = 18652
$$

### **3. Langkah 3: Hitung Nilai a, b**

$$
a = \frac{(\sum y)(\sum x^2) - (\sum x)(\sum xy)}{n(\sum x^2) - (\sum x)^2}
$$
  
\n
$$
a = \frac{(538)(18652) - (420)(23529)}{10(18652) - 176400}
$$
  
\n
$$
= \frac{10034776 - 9882180}{186520 - 176400}
$$
  
\n
$$
= \frac{152596}{10120}
$$
  
\n
$$
= 15,08
$$
  
\n
$$
b = \frac{n(\sum xy) - (\sum x)(\sum y)}{n(\sum x^2) - (\sum x)^2}
$$
  
\n
$$
b = \frac{10(23529) - (420)(538)}{10(18652) - 176400}
$$
  
\n
$$
= \frac{235290 - 225960}{186520 - 176400}
$$
  
\n
$$
= \frac{9330}{10120}
$$
  
\n
$$
= 0,92
$$

### **4. Langkah 4: Masukkan de dalam Persamaan Umum**

 $\hat{y} = a + bx$  $\hat{y} = 15,08 + 0,92 x$ 

### **5. Langkah 5: Interpretasikan Persamaan Umum**

Persamaan  $\hat{y} = 15.08 + 0.92x$  dapat diinterpretasikan sebagai berikut:

a. Konstanta sebesar 15,08, hal ini berarti jika variabel disiplin kerja pegawai kantor akuntan publik XYZ bernilai nol, maka prediksi nilai kinerja pegawai kantor akuntan publik XYZ sebesar 15,08

b. Koefisien variabel x sebesar 0,92, hal ini berarti jika variabel disiplin kerja pegawai kantor akuntan publik XYZ ditingkatkan sebesar 1 satuan, maka, maka prediksi nilai kinerja pegawai kantor akuntan publik XYZ akan meningkat sebesar 0,92 satuan, begitu pula sebaliknya jika variabel disiplin kerja pegawai kantor akuntan publik XYZ diturunkan sebesar 1 satuan, maka, maka prediksi nilai kinerja pegawai kantor akuntan publik XYZ akan menurun sebesar 0,92 satuan.

### **3. APLIKASI SPSS**

Dalam menghitung analisis regresi sederhana juga bisa digunakan melalui aplikasi SPSS, dengan langkah-langkah sebagai berikut :

a) Siapkan data yang akan di ujikan melalui analisis regresi, kita mengambil contoh soal yang sama dengan di atas, sehingga tampilan pada SPSS adalah sebagai berikut :

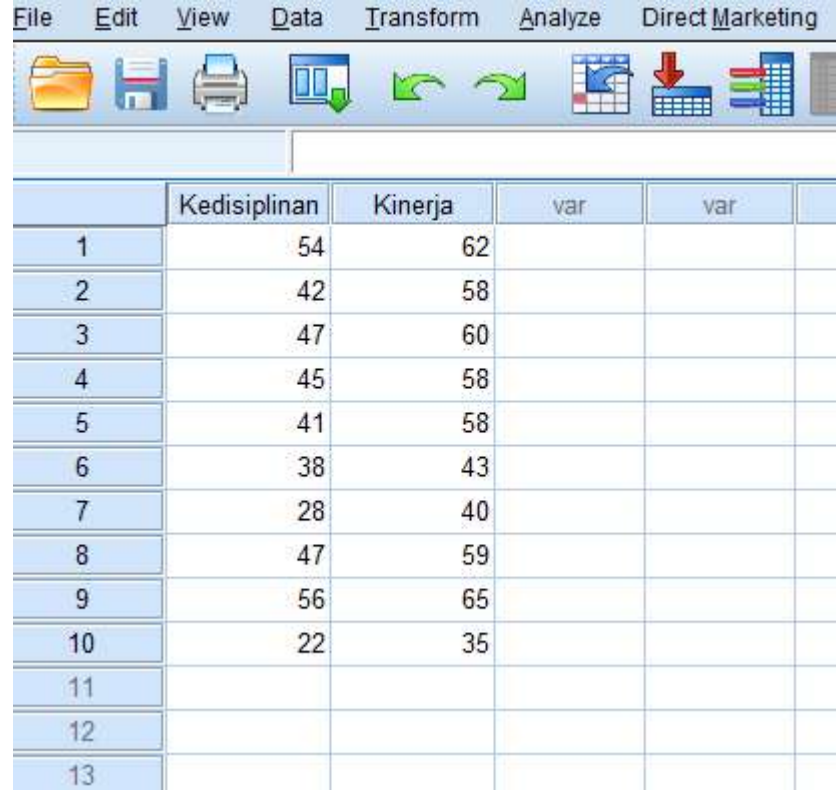

b) Kemudian klik *Analysis, Regression, Linier,* sehingga tampilannya seperti brikut ini :

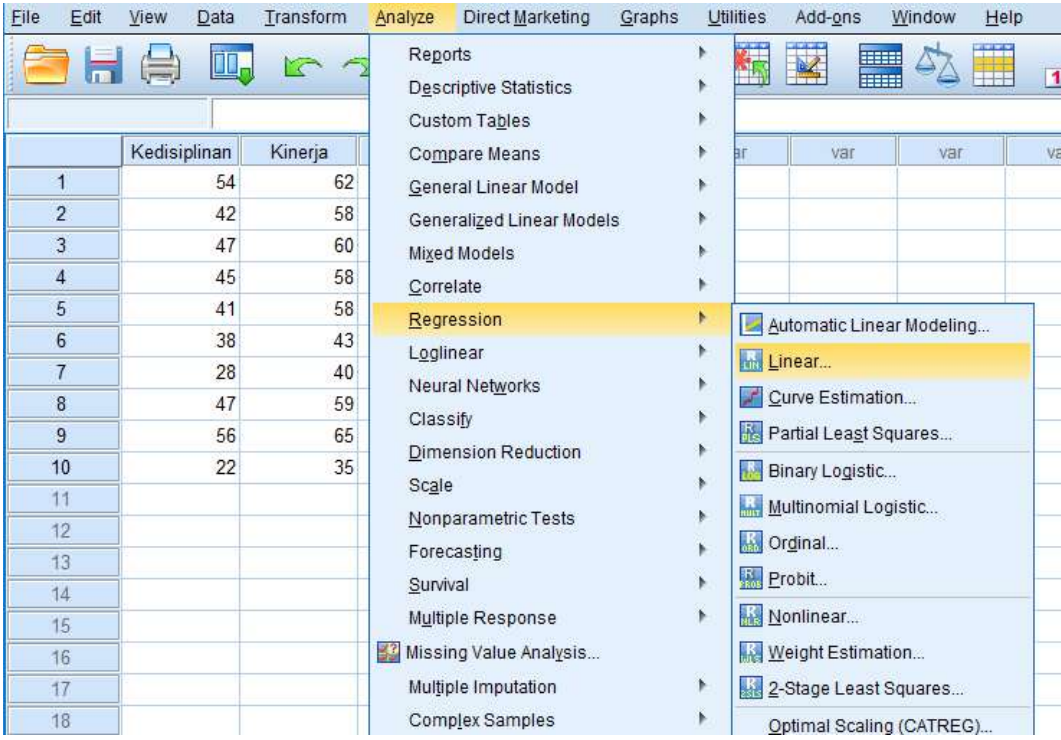

c) Langkah selanjutnya, silahkan pindahkan variabel X dalam hal ini kedisiplinan ke kolom *independ,* dan variabel Y yaitu kinerja pada kolom *dependent,* dengan tampilan seperti berikut, kemudian klik OK.

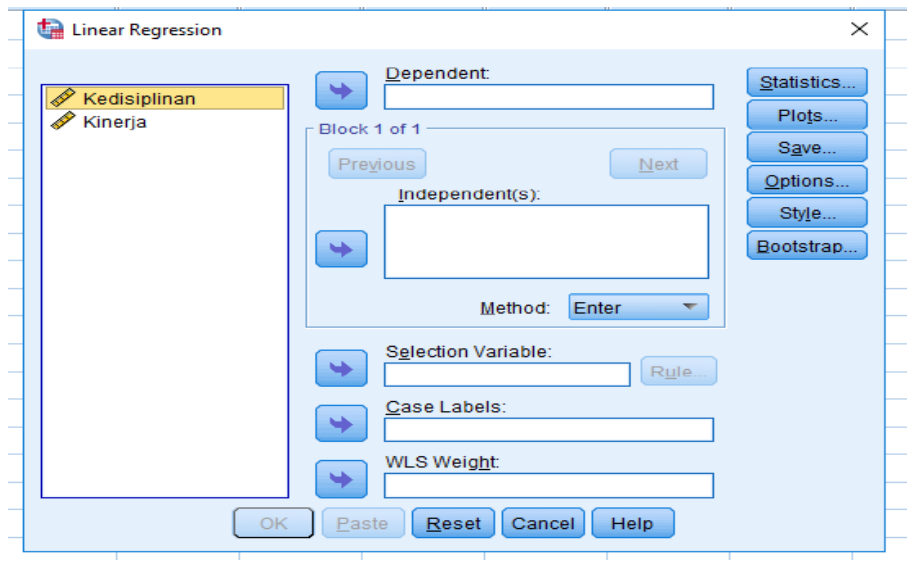

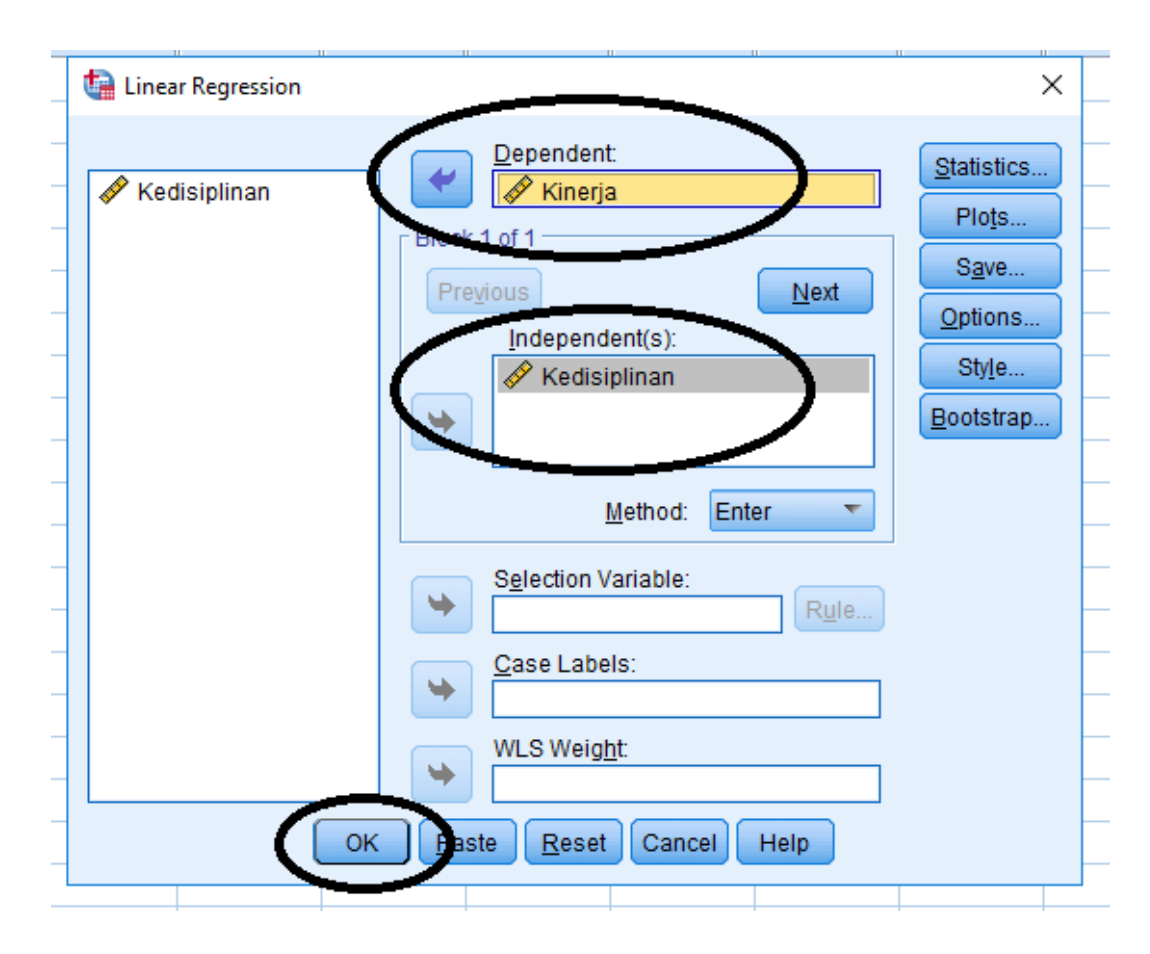

d) Hasil outputnya silahkan fokus kepada *coefficient,* seperti berikut ini :

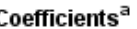

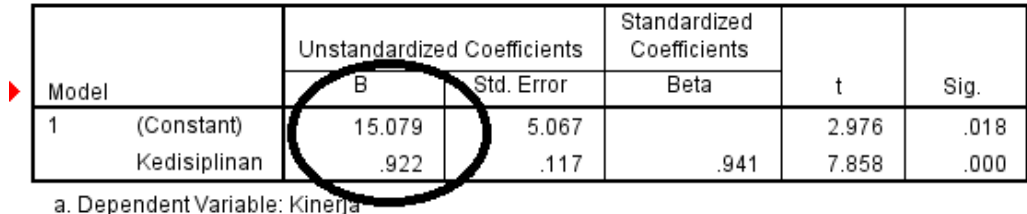

Hasil persamaan sama dengan perhitungan manual di atas, yaitu  $\hat{y} = 15,08 + 0,92x$  dapat diinterpretasikan sebagai berikut:

- 1) Konstanta sebesar 15,08, hal ini berarti jika variabel disiplin kerja pegawai kantor akuntan publik XYZ bernilai nol, maka prediksi nilai kinerja pegawai kantor akuntan publik XYZ sebesar 15,08
- 2) Koefisien variabel x sebesar 0,92, hal ini berarti jika variabel disiplin kerja pegawai kantor akuntan publik XYZ ditingkatkan sebesar 1 satuan, maka, maka prediksi nilai kinerja pegawai kantor akuntan publik XYZ akan meningkat sebesar 0,92 satuan,

begitu pula sebaliknya jika variabel disiplin kerja pegawai kantor akuntan publik XYZ diturunkan sebesar 1 satuan, maka, maka prediksi nilai kinerja pegawai kantor akuntan publik XYZ akan menurun sebesar 0,92 satuan.

### **Contoh Soal 2**

Jika diketahui data mengenai pengaruh semangat kerja terhadap keterlambatan datang pegawai kantor akuntan publik XYZ adalah:

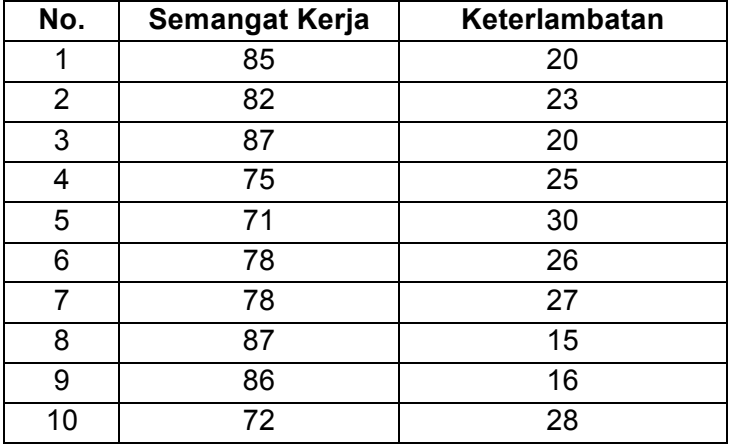

Untuk menyelesaikan masalah di atas, kita dapat mengikuti urutan langkah sebagai berikut :

**Langkah 1: Buat Tabel Bantuan**

| No             | X  | У  | $x^2$ | xy   |
|----------------|----|----|-------|------|
| 1              | 85 | 20 | 7225  | 1700 |
| $\overline{2}$ | 82 | 23 | 6724  | 1886 |
| 3              | 87 | 20 | 7569  | 1740 |
| 4              | 75 | 25 | 5625  | 1875 |
| 5              | 71 | 30 | 5041  | 2130 |
| 6              | 78 | 26 | 6084  | 2028 |
| $\overline{7}$ | 78 | 27 | 6084  | 2106 |
| 8              | 87 | 15 | 7569  | 1305 |
| 9              | 86 | 16 | 7396  | 1376 |
| 10             | 72 | 28 | 5184  | 2016 |

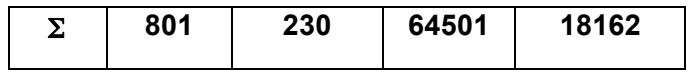

# **Langkah 2: Rangkuman Tabel Bantuan**

$$
n = 10
$$
  
\n
$$
\sum y = 230
$$
  
\n
$$
\sum x = 801
$$
  
\n
$$
(\sum x)^{2} = (801)^{2} = 641601
$$
  
\n
$$
\sum xy = 18162
$$
  
\n
$$
\sum x^{2} = 64501
$$

**Langkah 3: Hitung Nilai a, b**

$$
a = \frac{(\sum y)(\sum x^2) - (\sum x)(\sum xy)}{n(\sum x^2) - (\sum x)^2}
$$
  
\n
$$
a = \frac{(230)(64501) - (801)(18162)}{10(64501) - 641601}
$$
  
\n
$$
= \frac{14835230 - 14547762}{645010 - 641601}
$$
  
\n
$$
= \frac{287468}{3409}
$$
  
\n
$$
= 84,32
$$
  
\n
$$
b = \frac{n(\sum xy) - (\sum x)(\sum y)}{n(\sum x^2) - (\sum x)^2}
$$
  
\n
$$
b = \frac{10(18162) - (801)(230)}{10(64501) - 641601}
$$

$$
=\frac{181620 - 184230}{645010 - 641601}
$$

$$
=\frac{-2610}{3409}
$$

 $=-0,76$ 

### **Langkah 4: Masukkan ke dalam Persamaan Umum**

 $\hat{y} = a + bx$ 

 $\hat{v} = 84,32 - 0,76x$ 

### **Langkah 5: Interpretasikan Persamaan Umum**

Persamaan  $\hat{y} = 84,32 - 0,76x$  dapat diinterpretasikan sebagai berikut:

- 1. Konstanta sebesar 84,32, hal ini berarti jika variabel semangat kerja pegawai kantor akuntan publik XYZ bernilai nol, maka prediksi nilai keterlambatan datang pegawai kantor akuntan publik XYZ sebesar 84,32
- 2. Koefisien variabel x sebesar -0,76, hal ini berarti jika variabel semangat kerja pegawai kantor akuntan publik XYZ ditingkatkan sebesar 1 satuan, maka, maka prediksi nilai keterlambatan datang pegawai kantor akuntan publik XYZ akan **menurun** sebesar 0,76 satuan, begitu pula sebaliknya jika variabel semangat kerja pegawai kantor akuntan publik XYZ diturunkan sebesar 1 satuan, maka, maka prediksi nilai keterlambatan datang pegawai kantor akuntan publik XYZ akan **meningkat** sebesar 0,76 satuan.

### **C. LATIHAN SOAL**

### **Kerjakan soal-soal berikut secara tepat!**

1. Isilah tabel dan analisis langkah-langkah dalam analisis regresi seperti contoh di atas, terkait pengaruh loyalitas kerja terhadap semangat kerja pegawai kantor akuntan publik XYZ. Berikut ini adalah data hasil penelitian:

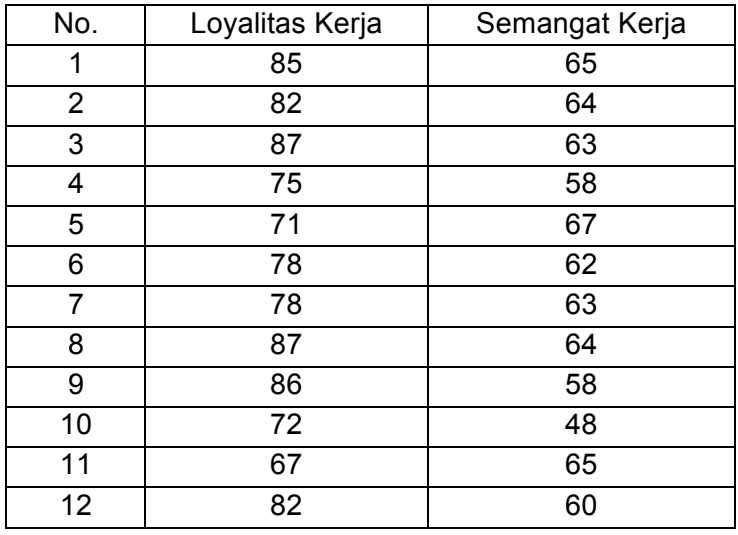

Untuk menyelesaikan masalah di atas, kita dapat mengikuti urutan langkah sebagai berikut:

- 1. Buat tabel bantuan
- 2. Rangkuman tabel bantuan
- 3. Hitung nilai a dan b
- 4. Masukan ke dalam persamaan umum
- 5. Interpreatsikan persamaan

### **Langkah 1: Buat Tabel Bantuan**

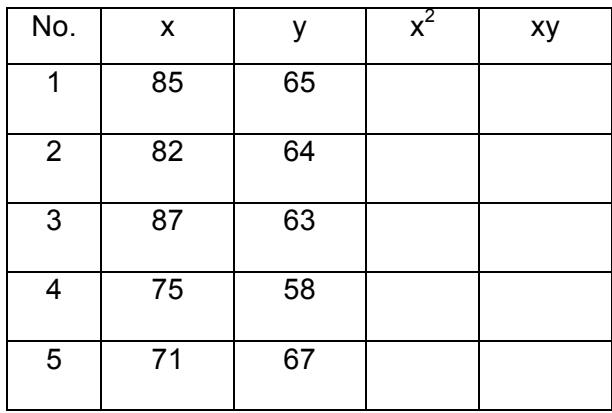

| 6              | 78     | 62 |  |
|----------------|--------|----|--|
| $\overline{7}$ | 78     | 63 |  |
| 8              | 87     | 64 |  |
| 9              | 86     | 58 |  |
| 10             | $72\,$ | 48 |  |
| 11             | 67     | 65 |  |
| 12             | 82     | 60 |  |
| $\Sigma$       |        |    |  |

**Langkah 2: Rangkuman Tabel Bantuan**

$$
n = 12
$$
  
\n
$$
\sum y = \dots
$$
  
\n
$$
\sum x = \dots
$$
  
\n
$$
\sum x^2 = (\dots)^2 = \dots
$$
  
\n
$$
\sum x^2 = \dots
$$
  
\nLaplace's (1) from (1)

**Langakah 3: Hitung Nilai a, b**

$$
a = \frac{(\sum y)(\sum x^2) - (\sum x)(\sum xy)}{n(\sum x^2) - (\sum x)^2}
$$
  

$$
a = \frac{(\dots)(\dots) - (\dots)(\dots)}{\dots (\dots) - \dots} = \frac{\dots - \dots}{\dots - \dots} = \frac{\dots}{\dots} = \dots
$$
  

$$
b = \frac{n(\sum xy) - (\sum x)(\sum y)}{n(\sum x^2) - (\sum x)^2}
$$

$$
b = \frac{...(...) - (...)(...)}{...(...) - ...} = \frac{... - ...}{... - ...} = \frac{...}{...} = ...
$$

### **Langkah 4: Masukkan ke dalam Persamaan Umum**

$$
\hat{y} = a + bx
$$

 $\hat{v} = \dots + \dots x$ 

### **Langkah 5: interpretasikan persamaan umum**

Persamaan  $\hat{v} = 53.25 + 0.103x$  dapat diinterpretasikan sebagai berikut:

- a. Konstanta sebesar ..., hal ini berarti jika variabel loyalitas kerja pegawai kantor akuntan publik XYZ bernilai nol, maka prediksi nilai semangat kerja pegawai kantor akuntan publik XYZ sebesar ...
- b. Koefisien variabel x sebesar ..., hal ini berarti jika variabel loyalitas kerja pegawai kantor akuntan publik XYZ ditingkatkan sebesar 1 satuan, maka, maka prediksi nilai semangat kerja pegawai kantor akuntan publik XYZ akan ... sebesar ... satuan, begitu pula sebaliknya jika variabel loyalitas kerja pegawai kantor akuntan publik XYZ diturunkan sebesar 1 satuan, maka, maka prediksi nilai semangat kerja pegawai kantor akuntan publik XYZ akan ... sebesar ... satuan.
- 2. Lakukan analisis regresi sederhana pada data dibawah ini !

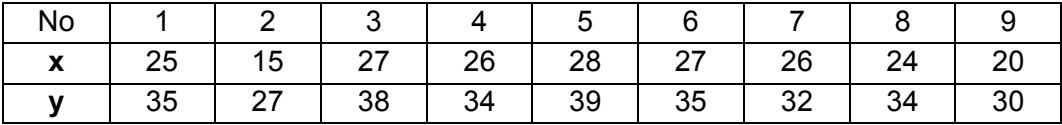

Ujilah dengan rumus manual dan SPSS untuk memastikan perhitungan anda sama dengan aplikasi SPSS!

3. Berikut ini adalah data penelitian pengaruh Kepedulian mahasiswa terhadap tingkat Kebersihan Lingkungan Kampus XYZ.

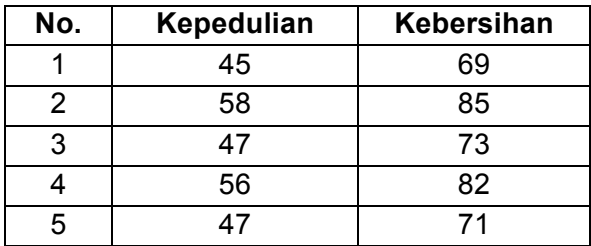

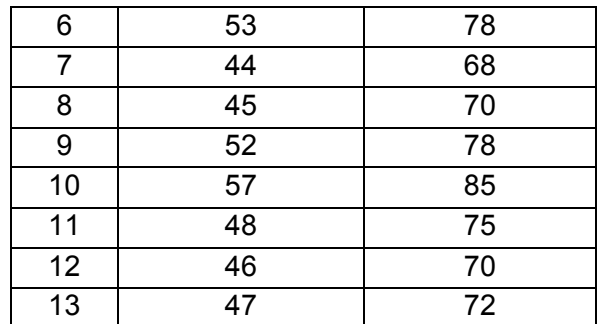

Ujilah dengan rumus manual dan SPSS untuk memastikan perhitungan anda sama dengan aplikasi SPSS!

### **D. DAFTAR PUSTAKA**

- Ghozali, Imam. (2013). *Aplikasi Analisis Multivariate dengan Program IBM SPSS 21 Update PLS Regresi*. Semarang: Badan Penerbit Universitas Diponegoro.
- Gujarati, Damodar N. (2003). *Basic Econometric Forth Edition*. New York: Mc Graw-Hill.
- *Sugiyono*. (2006). *Statistika untuk Penelitian.* Bandung : Alfabeta.

*\_\_\_\_\_\_\_. (2012). Statistika untuk Penelitian. Edisi Revisi. Bandung : Alfabeta*.